### **II. Objectifs:**

**I. Géoréférencer des cartes en format image. écologiques. (Valeur écosystémique positive vs négative). III. Analyser et expliquer les impacts ressentis par les utilisateurs autochtones du territoire.**

# **Cartographie participative des services écosystémiques des paysages autochtones**

**Steve Roussel Kentsa Kouom, Annie Claude Bélisle, Hugo Asselin**

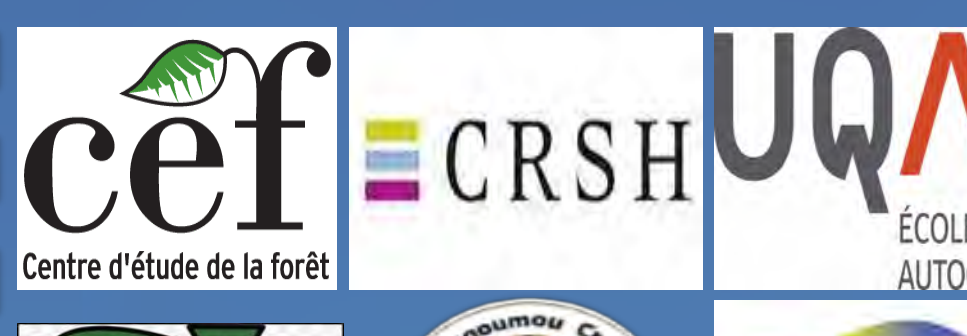

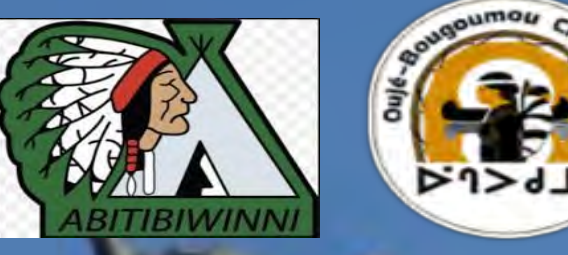

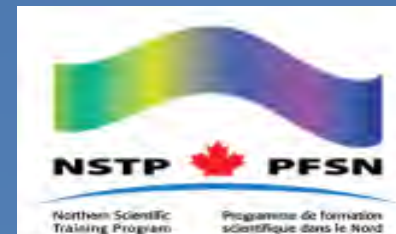

 **Steve.roussel.kentsa.kouom@umontreal.ca**

**IV. Géoréférencement:**

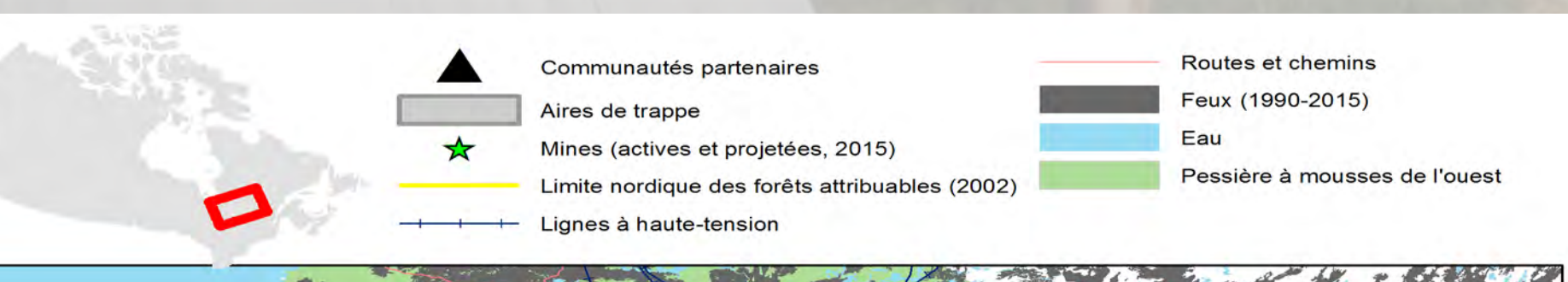

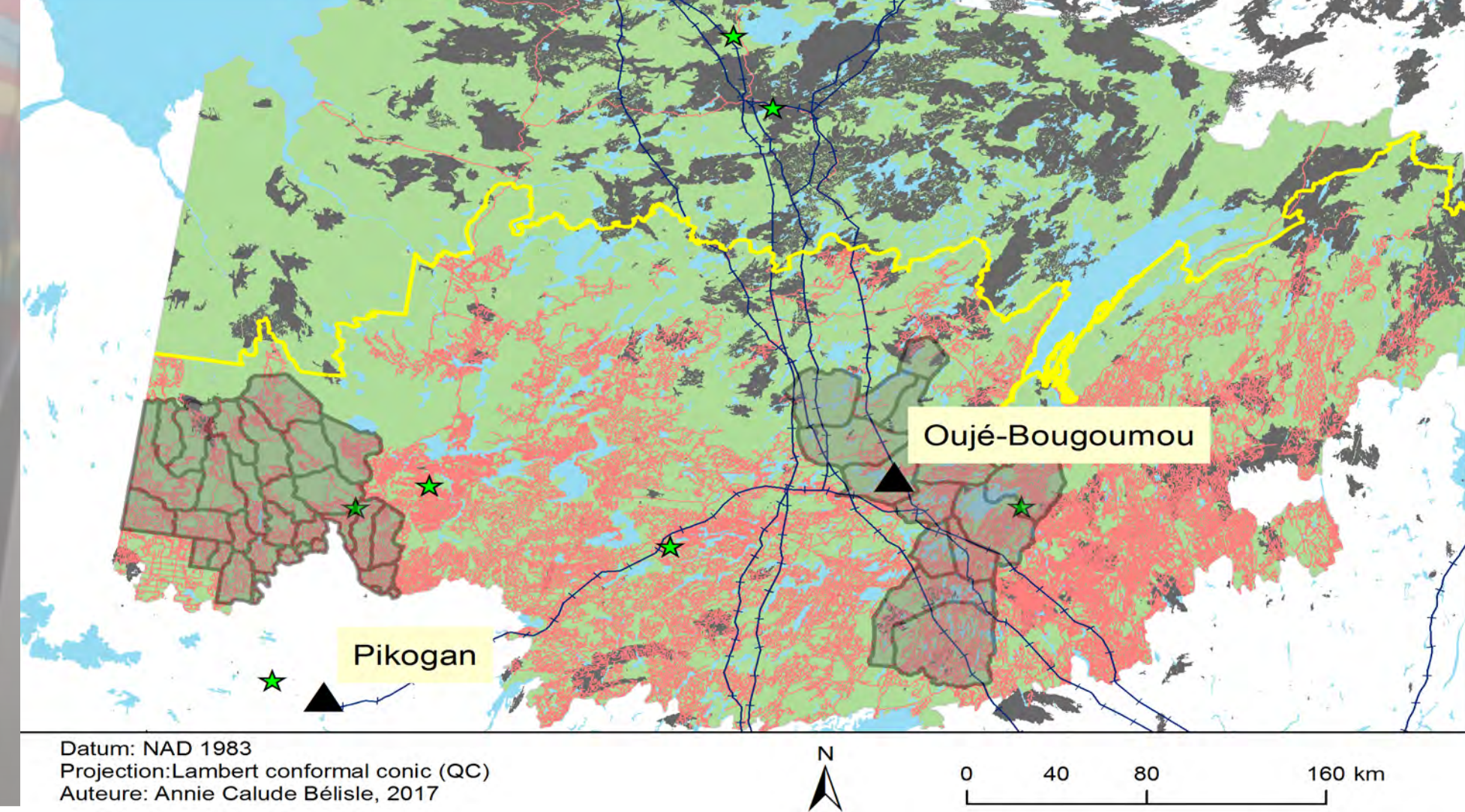

**I. Mise en contexte:**

des services écosystémiques changent en fonction des perturbations, il est primordial II. Dresser un portrait des caractéristiques spatiales et L'Étude porte sur les territoires de Pikogan et Ouje-Bougoumou; deux communautés autochtones affectées par différents changements environnementaux. Puisque les valeurs la d'analyser la répartition spatiale de services écosystémiques pour mieux comprendre comment ils sont affectés par les transformations du territoire. Dans le souci de rendre ce travail utile pour la gestion et l'aménagement du territoire de ces communautés.

Indicateur de naturalité: (absence, coupe depuis 1990, mines, Chalets, infrastructures touristiques, routes principales, lignes à haute-tension).

## **Services écosystémiques étudiés:**

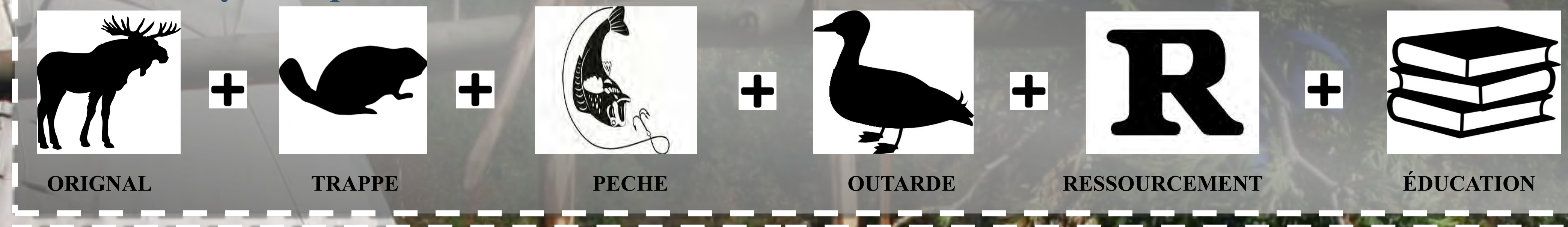

**III. Localisation des 2 aires d'étude:**

### **V. Analyses:**

#### **1) Valeurs cumulées des aires de trappes**

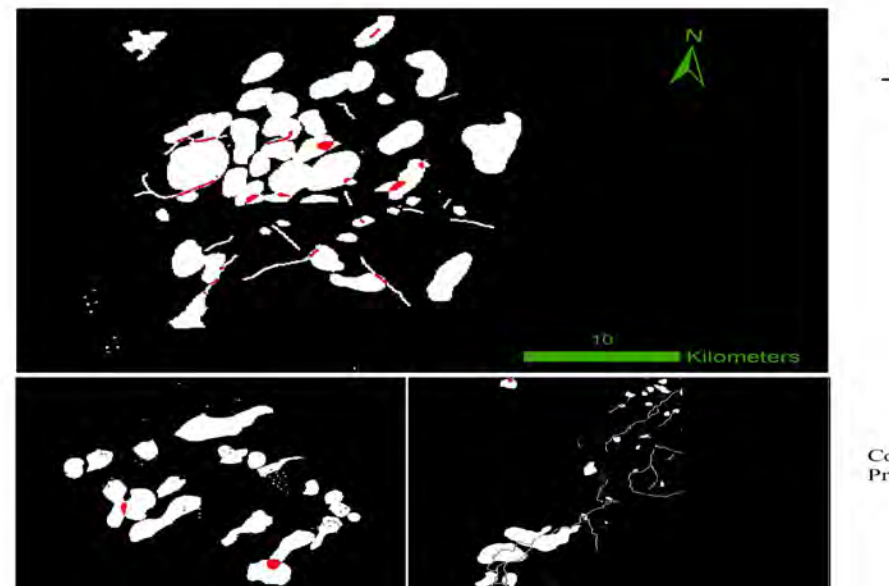

(100m)

### **2) Naturalité moyenne (suite)** Naturalité\_Pikogan Pikogan Cours d'eau Pikogan Focal **Statistics** 図 Raster Calculator **VI. Résultats:**

 $\Box$ 

Merge

 $\overline{\mathbb{U}}$ 

**Étapes:**

### **2) La naturalité moyenne :**

30 cartes géoréférencées

Méthode de géoréférencement avec spline, pour réduire l'erreur quadratique moyenne**.**

Logiciel : ArcGIS.

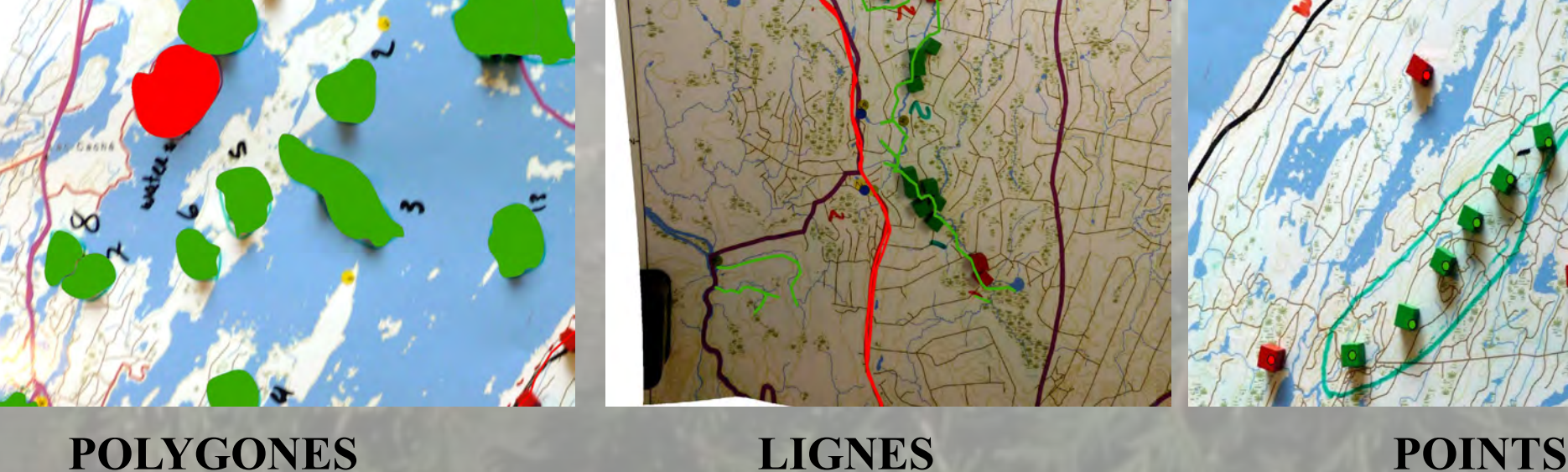

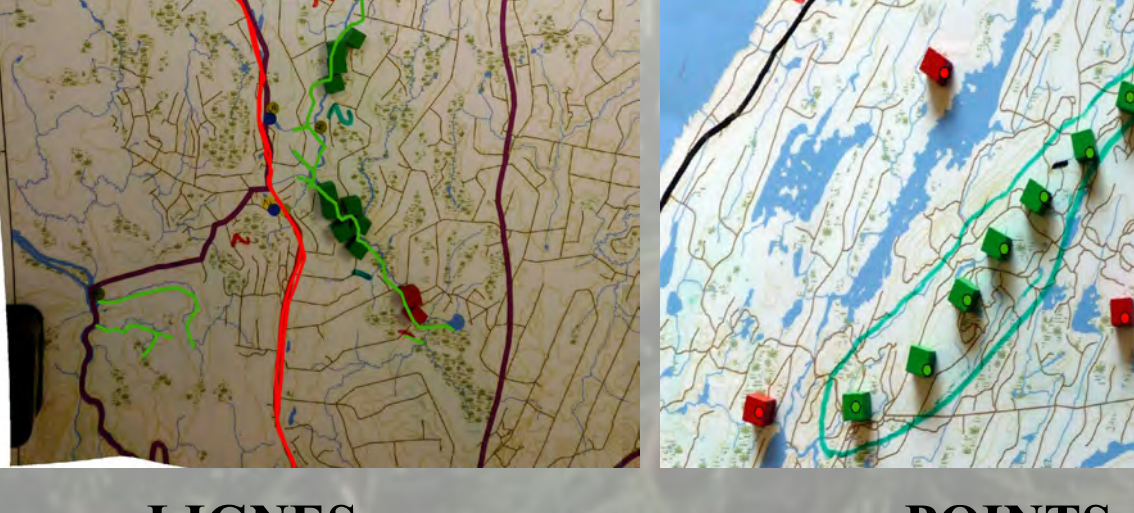

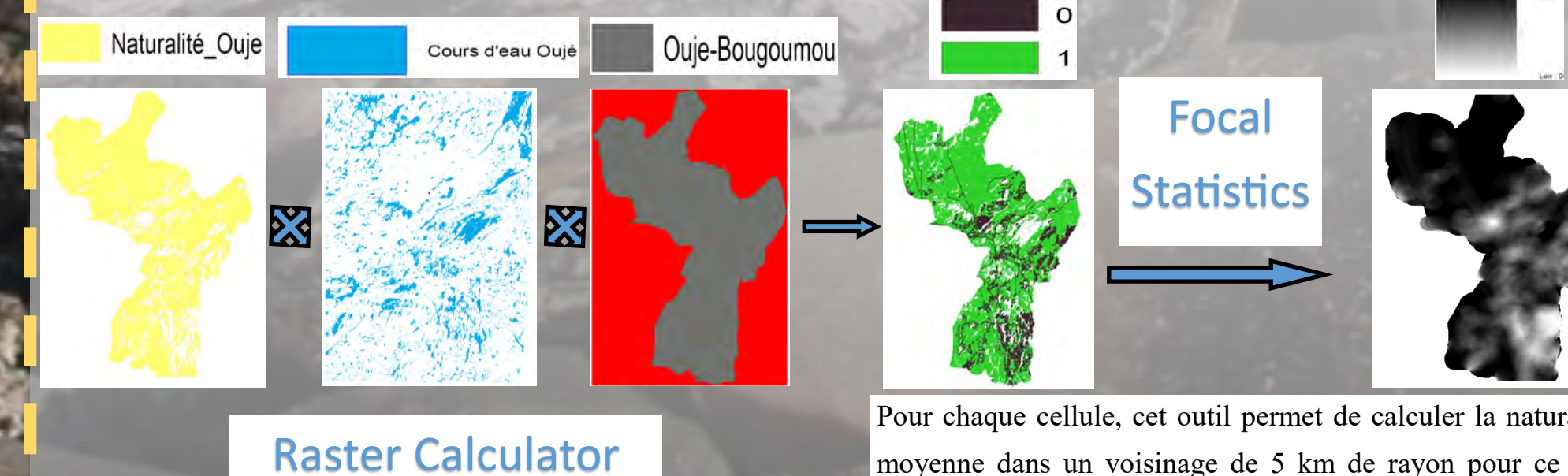

Pour chaque cellule, cet outil permet de calculer la naturalité moyenne dans un voisinage de 5 km de rayon pour ce cas. (Des calculs ont été également réalisés à 10 et 3 km)

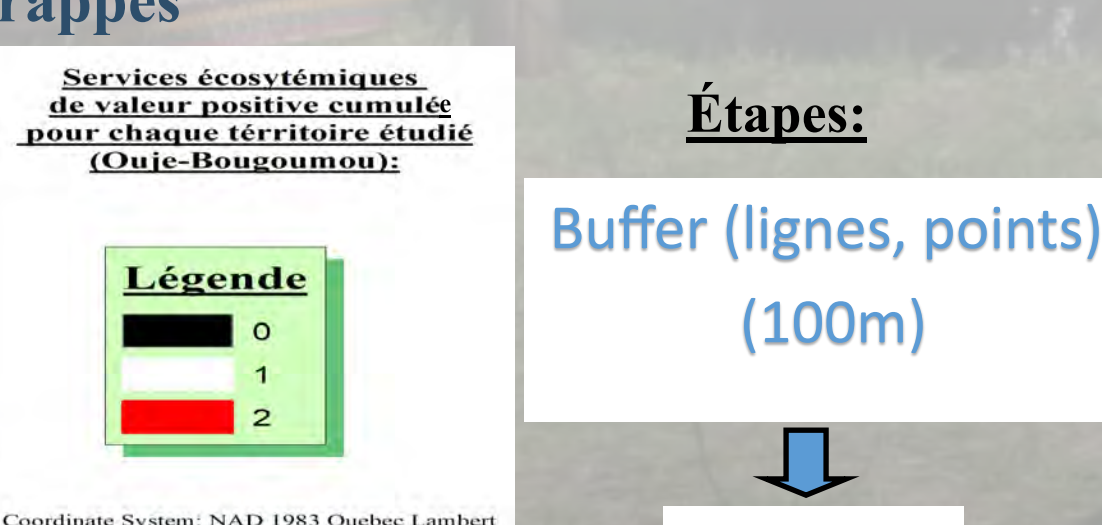

Coordinate System: NAD 1983 Quebec Lambert ection: Lambert Conformal Conic

### **VII. Conclusion:**

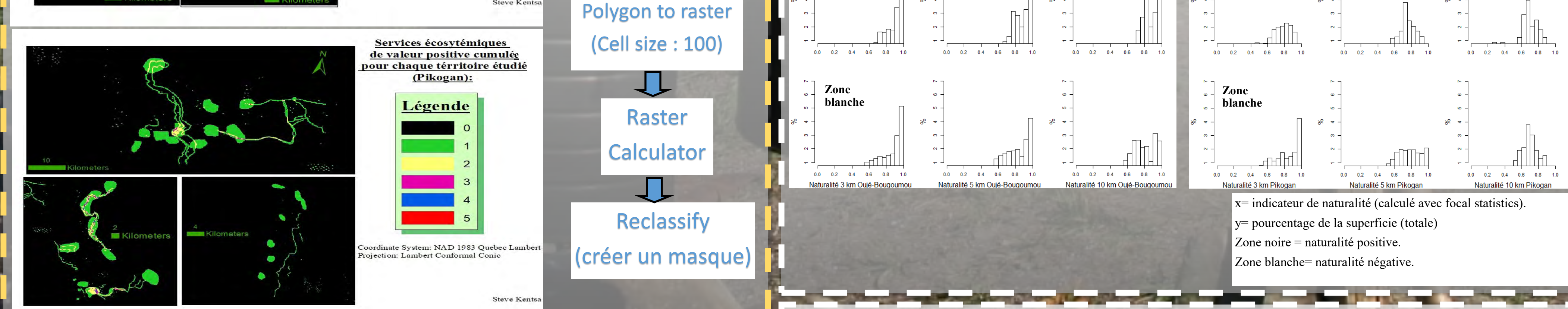

- **Le géoréférencement a été fait de manière systématique.**
- **Combinaison de connaissances locales, cartographiques, statistiques et environnementales.**
- **Lien entre naturalité et valeur du territoire propre à chaque communauté.**

### **VIII. Remerciements:**

François Girard, Mélanie Desrochers, Luc Lauzon, Louis-Joseph Drapeau, Roxane Germain, James Cananasso, Benoît Croteau, Alice Wapachee, Roger Lacroix, Norman Wapachee, Arthur Bosum, ainsi que tous les participants de Pikogan et Ouje-Bougoumou.

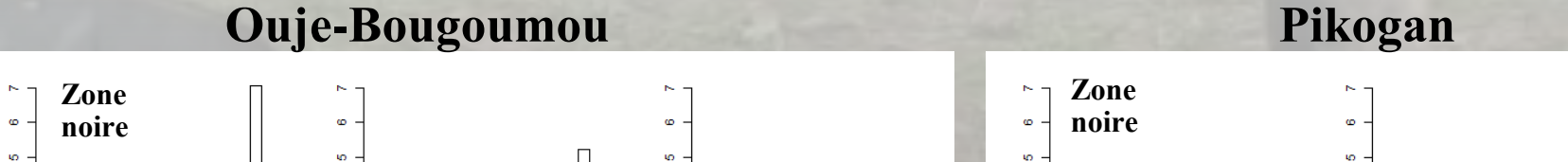

*12e Colloque annuel du CEF (2018)*